# **Description of the NMIS Event Log**

The NMIS Event Log is a realtime update of what NMIS see's is happening with devices being managed. By default the NMIS event log has this name, /usr/local/nmis8/logs/event.log

## Event Log Output

The raw event log looks like this, a log entry exists when a Notification Policy has resulted in sending an email.

```
1360614047,nmisdev,Node Down,Major,,Ping failed
1360614109,nmisdev,Node Up,Normal,,Ping failed Time=00:01:03
1360618812,nmisdev,Service Down,Warning,port80,
1360619117,nmisdev,Service Up,Normal,port80, Time=00:05:05
1360624525,meatball,Proactive Interface Input Utilisation,Fatal,Dialer1,Value=127.64 Threshold=95
1360624539,meatball,email to keiths@opmantek.com Esc0 Proactive Interface Input Utilisation,Fatal,Dialer1,
Value=127.64 Threshold=95
1360626325,meatball,Proactive Interface Input Utilisation Closed,Normal,Dialer1,Value=19.10 Threshold=60 
Time=00:30:00
1360626330,meatball,email to keiths@opmantek.com UP Notify,Normal,Dialer1,Value=19.10 Threshold=60 Time=00:30:00
```
### Event Log Contents

The fields which are included in each event are described here.

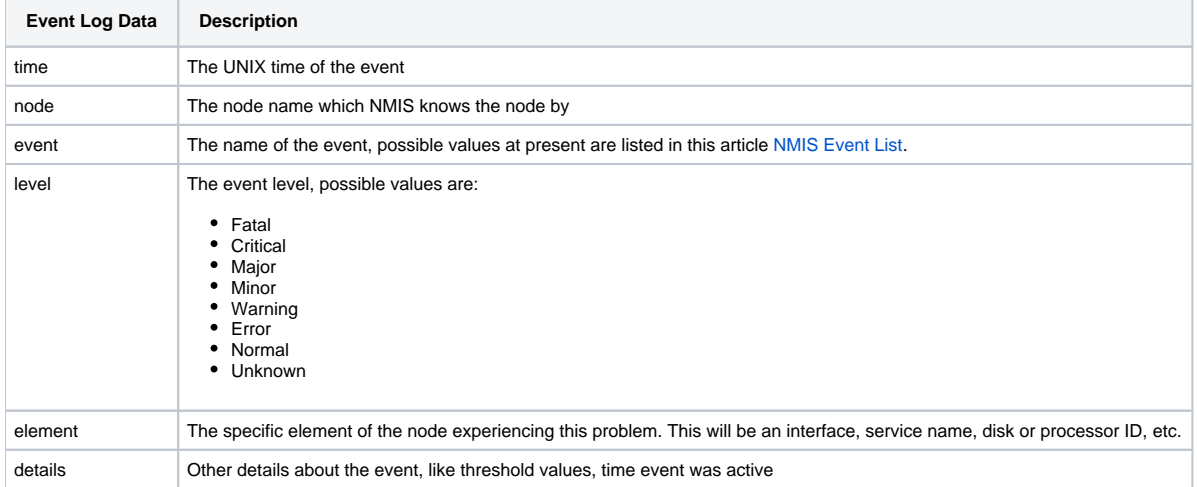

#### **Poller Event Log**

When viewing the Poller\_Event\_Log, you are viewing syslog events from NMIS poller servers sending events in by syslog. The end of the line incluse the sending server with a ":: servername" appended to the end.

[blocked URL](http://nmisdev64.dev.opmantek.com/menu8/img/nmis.png) 12-Feb-2013 09:15:25 [meatball](http://nmisdev64.dev.opmantek.com/cgi-nmis8/logs.pl?conf=Config.nmis&act=log_file_view&logname=Slave_Event_Log&refresh=180&node=&search=meatball&level=ALL&lines=50&sort=descending&widget=true&group=) [Proactive Interface Input Utilisation](http://nmisdev64.dev.opmantek.com/cgi-nmis8/logs.pl?conf=Config.nmis&act=log_file_view&logname=Slave_Event_Log&refresh=180&node=&search=Proactive%20Interface%20Input%20Utilisation&level=ALL&lines=50&sort=descending&widget=true&group=) [Fatal](http://nmisdev64.dev.opmantek.com/cgi-nmis8/logs.pl?conf=Config.nmis&act=log_file_view&logname=Slave_Event_Log&refresh=180&node=&search=&level=Fatal&lines=50&sort=descending&widget=true&group=) Dialer1 Value=127.64 Threshold=95 :: nmisdev64.dev.opmantek. com

[blocked URL](http://nmisdev64.dev.opmantek.com/menu8/img/nmis.png) 12-Feb-2013 09:15:25 [meatball](http://nmisdev64.dev.opmantek.com/cgi-nmis8/logs.pl?conf=Config.nmis&act=log_file_view&logname=Slave_Event_Log&refresh=180&node=&search=meatball&level=ALL&lines=50&sort=descending&widget=true&group=) [Proactive Interface Input Utilisation](http://nmisdev64.dev.opmantek.com/cgi-nmis8/logs.pl?conf=Config.nmis&act=log_file_view&logname=Slave_Event_Log&refresh=180&node=&search=Proactive%20Interface%20Input%20Utilisation&level=ALL&lines=50&sort=descending&widget=true&group=) [Fatal](http://nmisdev64.dev.opmantek.com/cgi-nmis8/logs.pl?conf=Config.nmis&act=log_file_view&logname=Slave_Event_Log&refresh=180&node=&search=&level=Fatal&lines=50&sort=descending&widget=true&group=) ATM0.1-aal5 layer Value=126.42 Threshold=95 :: nmisdev64.dev. opmantek.com

[blocked URL](http://nmisdev64.dev.opmantek.com/menu8/img/nmis.png) 12-Feb-2013 07:40:12 [nmisdev](http://nmisdev64.dev.opmantek.com/cgi-nmis8/logs.pl?conf=Config.nmis&act=log_file_view&logname=Slave_Event_Log&refresh=180&node=&search=nmisdev&level=ALL&lines=50&sort=descending&widget=true&group=) [Service Up](http://nmisdev64.dev.opmantek.com/cgi-nmis8/logs.pl?conf=Config.nmis&act=log_file_view&logname=Slave_Event_Log&refresh=180&node=&search=Service%20Up&level=ALL&lines=50&sort=descending&widget=true&group=) [Normal](http://nmisdev64.dev.opmantek.com/cgi-nmis8/logs.pl?conf=Config.nmis&act=log_file_view&logname=Slave_Event_Log&refresh=180&node=&search=&level=Normal&lines=50&sort=descending&widget=true&group=) port80 Time=00:05:05 :: nmisdev64.dev.opmantek.com

[blocked URL](http://nmisdev64.dev.opmantek.com/menu8/img/nmis.png) 12-Feb-2013 07:40:12 [nmisdev](http://nmisdev64.dev.opmantek.com/cgi-nmis8/logs.pl?conf=Config.nmis&act=log_file_view&logname=Slave_Event_Log&refresh=180&node=&search=nmisdev&level=ALL&lines=50&sort=descending&widget=true&group=) [Service Down](http://nmisdev64.dev.opmantek.com/cgi-nmis8/logs.pl?conf=Config.nmis&act=log_file_view&logname=Slave_Event_Log&refresh=180&node=&search=Service%20Down&level=ALL&lines=50&sort=descending&widget=true&group=) [Warning](http://nmisdev64.dev.opmantek.com/cgi-nmis8/logs.pl?conf=Config.nmis&act=log_file_view&logname=Slave_Event_Log&refresh=180&node=&search=&level=Warning&lines=50&sort=descending&widget=true&group=) port80 :: nmisdev64.dev.opmantek.com

[blocked URL](http://nmisdev64.dev.opmantek.com/menu8/img/nmis.png) 12-Feb-2013 06:45:19 [meatball](http://nmisdev64.dev.opmantek.com/cgi-nmis8/logs.pl?conf=Config.nmis&act=log_file_view&logname=Slave_Event_Log&refresh=180&node=&search=meatball&level=ALL&lines=50&sort=descending&widget=true&group=) [Proactive Interface Input Utilisation Closed](http://nmisdev64.dev.opmantek.com/cgi-nmis8/logs.pl?conf=Config.nmis&act=log_file_view&logname=Slave_Event_Log&refresh=180&node=&search=Proactive%20Interface%20Input%20Utilisation%20Closed&level=ALL&lines=50&sort=descending&widget=true&group=) [Normal](http://nmisdev64.dev.opmantek.com/cgi-nmis8/logs.pl?conf=Config.nmis&act=log_file_view&logname=Slave_Event_Log&refresh=180&node=&search=&level=Normal&lines=50&sort=descending&widget=true&group=) ATM0.1-aal5 layer Value=9.63 Threshold=60 Time=00: 15:00 :: nmisdev64.dev.opmantek.com

[blocked URL](http://nmisdev64.dev.opmantek.com/menu8/img/nmis.png) 12-Feb-2013 06:45:19 [meatball](http://nmisdev64.dev.opmantek.com/cgi-nmis8/logs.pl?conf=Config.nmis&act=log_file_view&logname=Slave_Event_Log&refresh=180&node=&search=meatball&level=ALL&lines=50&sort=descending&widget=true&group=) [Proactive Interface Input Utilisation Closed](http://nmisdev64.dev.opmantek.com/cgi-nmis8/logs.pl?conf=Config.nmis&act=log_file_view&logname=Slave_Event_Log&refresh=180&node=&search=Proactive%20Interface%20Input%20Utilisation%20Closed&level=ALL&lines=50&sort=descending&widget=true&group=) [Normal](http://nmisdev64.dev.opmantek.com/cgi-nmis8/logs.pl?conf=Config.nmis&act=log_file_view&logname=Slave_Event_Log&refresh=180&node=&search=&level=Normal&lines=50&sort=descending&widget=true&group=) Dialer1 Value=9.66 Threshold=60 Time=00:15:00 :: nmisdev64.dev.opmantek.com

[blocked URL](http://nmisdev64.dev.opmantek.com/menu8/img/nmis.png) 12-Feb-2013 06:50:11 [nmisdev](http://nmisdev64.dev.opmantek.com/cgi-nmis8/logs.pl?conf=Config.nmis&act=log_file_view&logname=Slave_Event_Log&refresh=180&node=&search=nmisdev&level=ALL&lines=50&sort=descending&widget=true&group=) [Service Up](http://nmisdev64.dev.opmantek.com/cgi-nmis8/logs.pl?conf=Config.nmis&act=log_file_view&logname=Slave_Event_Log&refresh=180&node=&search=Service%20Up&level=ALL&lines=50&sort=descending&widget=true&group=) [Normal](http://nmisdev64.dev.opmantek.com/cgi-nmis8/logs.pl?conf=Config.nmis&act=log_file_view&logname=Slave_Event_Log&refresh=180&node=&search=&level=Normal&lines=50&sort=descending&widget=true&group=) port80 Time=00:05:03 :: nmisdev64.dev.opmantek.com

[blocked URL](http://nmisdev64.dev.opmantek.com/menu8/img/nmis.png) 12-Feb-2013 06:50:11 [nmisdev](http://nmisdev64.dev.opmantek.com/cgi-nmis8/logs.pl?conf=Config.nmis&act=log_file_view&logname=Slave_Event_Log&refresh=180&node=&search=nmisdev&level=ALL&lines=50&sort=descending&widget=true&group=) [Service Down](http://nmisdev64.dev.opmantek.com/cgi-nmis8/logs.pl?conf=Config.nmis&act=log_file_view&logname=Slave_Event_Log&refresh=180&node=&search=Service%20Down&level=ALL&lines=50&sort=descending&widget=true&group=) [Warning](http://nmisdev64.dev.opmantek.com/cgi-nmis8/logs.pl?conf=Config.nmis&act=log_file_view&logname=Slave_Event_Log&refresh=180&node=&search=&level=Warning&lines=50&sort=descending&widget=true&group=) port80 :: nmisdev64.dev.opmantek.com

[blocked URL](http://nmisdev64.dev.opmantek.com/menu8/img/nmis.png) 12-Feb-2013 06:45:19 [meatball](http://nmisdev64.dev.opmantek.com/cgi-nmis8/logs.pl?conf=Config.nmis&act=log_file_view&logname=Slave_Event_Log&refresh=180&node=&search=meatball&level=ALL&lines=50&sort=descending&widget=true&group=) [Proactive Interface Input Utilisation](http://nmisdev64.dev.opmantek.com/cgi-nmis8/logs.pl?conf=Config.nmis&act=log_file_view&logname=Slave_Event_Log&refresh=180&node=&search=Proactive%20Interface%20Input%20Utilisation&level=ALL&lines=50&sort=descending&widget=true&group=) [Warning](http://nmisdev64.dev.opmantek.com/cgi-nmis8/logs.pl?conf=Config.nmis&act=log_file_view&logname=Slave_Event_Log&refresh=180&node=&search=&level=Warning&lines=50&sort=descending&widget=true&group=) Dialer1 Value=61.86 Threshold=60 :: nmisdev64.dev. opmantek.com

[blocked URL](http://nmisdev64.dev.opmantek.com/menu8/img/nmis.png) 12-Feb-2013 06:45:19 [meatball](http://nmisdev64.dev.opmantek.com/cgi-nmis8/logs.pl?conf=Config.nmis&act=log_file_view&logname=Slave_Event_Log&refresh=180&node=&search=meatball&level=ALL&lines=50&sort=descending&widget=true&group=) [Proactive Interface Input Utilisation](http://nmisdev64.dev.opmantek.com/cgi-nmis8/logs.pl?conf=Config.nmis&act=log_file_view&logname=Slave_Event_Log&refresh=180&node=&search=Proactive%20Interface%20Input%20Utilisation&level=ALL&lines=50&sort=descending&widget=true&group=) [Warning](http://nmisdev64.dev.opmantek.com/cgi-nmis8/logs.pl?conf=Config.nmis&act=log_file_view&logname=Slave_Event_Log&refresh=180&node=&search=&level=Warning&lines=50&sort=descending&widget=true&group=) ATM0.1-aal5 layer Value=61.96 Threshold=60 :: nmisdev64. dev.opmantek.com

[blocked URL](http://nmisdev64.dev.opmantek.com/menu8/img/nmis.png) 12-Feb-2013 06:40:24 [meatball](http://nmisdev64.dev.opmantek.com/cgi-nmis8/logs.pl?conf=Config.nmis&act=log_file_view&logname=Slave_Event_Log&refresh=180&node=&search=meatball&level=ALL&lines=50&sort=descending&widget=true&group=) [Proactive Interface Output Utilisation Closed](http://nmisdev64.dev.opmantek.com/cgi-nmis8/logs.pl?conf=Config.nmis&act=log_file_view&logname=Slave_Event_Log&refresh=180&node=&search=Proactive%20Interface%20Output%20Utilisation%20Closed&level=ALL&lines=50&sort=descending&widget=true&group=) [Normal](http://nmisdev64.dev.opmantek.com/cgi-nmis8/logs.pl?conf=Config.nmis&act=log_file_view&logname=Slave_Event_Log&refresh=180&node=&search=&level=Normal&lines=50&sort=descending&widget=true&group=) ATM0.1-aal5 layer Value=44.55 Threshold=60 Time=00:04:55 :: nmisdev64.dev.opmantek.com

#### The raw poller log file will look like this:

Feb 12 07:00:29 localhost nmis.pl[24461]: NMIS\_Event::nmisdev64.dev.opmantek.com::1360615519,meatball,Proactive Interface Input Utilisation Closed,Normal,Dialer1,Value=9.66, Threshold=60 Time=00:15:00 Feb 12 07:00:29 localhost nmis.pl[24461]: NMIS\_Event::nmisdev64.dev.opmantek.com::1360615519,meatball,Proactive Interface Input Utilisation Closed,Normal,ATM0.1-aal5 layer,Value=9.63, Threshold=60 Time=00:15:00 Feb 12 07:40:26 localhost nmis.pl[25222]: NMIS\_Event::nmisdev64.dev.opmantek.com::1360618812,nmisdev,Service Down,Warning,port80, Feb 12 07:45:29 localhost nmis.pl[25326]: NMIS\_Event::nmisdev64.dev.opmantek.com::1360618812,nmisdev,Service Up, Normal,port80, Time=00:05:05 Feb 12 09:15:39 localhost nmis.pl[27058]: NMIS\_Event::nmisdev64.dev.opmantek.com::1360624525,meatball,Proactive Interface Input Utilisation,Fatal,ATM0.1-aal5 layer,Value=126.42, Threshold=95 Feb 12 09:15:39 localhost nmis.pl[27058]: NMIS\_Event::nmisdev64.dev.opmantek.com::1360624525,meatball,Proactive Interface Input Utilisation,Fatal,Dialer1,Value=127.64, Threshold=95 Feb 12 09:45:31 localhost nmis.pl[27678]: NMIS\_Event::nmisdev64.dev.opmantek.com::1360624525,meatball,Proactive Interface Input Utilisation Closed,Normal,Dialer1,Value=19.10, Threshold=60 Time=00:30:00 Feb 12 09:45:31 localhost nmis.pl[27678]: NMIS\_Event::nmisdev64.dev.opmantek.com::1360624525,meatball,Proactive Interface Input Utilisation Closed,Normal,ATM0.1-aal5 layer,Value=18.97, Threshold=60 Time=00:30:01

The first part of the lins is added by syslog "Feb 12 07:00:29 localhost nmis.pl[24461]:"

The rest of the line "NMIS\_Event::nmisdev64.dev.opmantek.com::1360618812,nmisdev,Service Up,Normal,port80, Time=00:05:05" is a normal NMIS Event log entry, with "NMIS\_Event::servername::" appended to the front of the log entry.